#### МИНИСТЕРСТВО ПРОСВЕЩЕНИЯ РОССИЙСКОЙ ФЕДЕРАЦИИ Министерство образования Красноярского края Отдел образования администрации Тасеевского района МБОУ "Сивохинская СОШ № 5"

í.

# УТВЕРЖДЕНО

ДОКУМЕНТ ПОДПИСАН ЭЛЕКТРОННОЙ ПОДПИСЬЮ

Сертификат: 578EE590215376BBBC57B8D734B79BC6<br>Владелец: Провалинская Надежда Львовна<br>Действителен: с 02.03.2023 до 25.05.2024

Директор МБОУ "Сивохинская СОШ №5" Провалинская Н.Л. Приказ № 167 от «31» августа 2023 г.

#### АДАПТИРОВАННАЯ ОБРАЗОВАТЕЛЬНАЯ ПРОГРАММА

учебного предмета «Информатика»

для обучающихся 7 класса с легкой умственной отсталостью

 $\sim$ 

с. Сивохино 2023

#### **Пояснительная записка**

Программа учебного предмета «Информатика» для обучающихся с умственной отсталостью (интеллектуальными нарушениями) 7 класс (вариант 1) разработана на основе требований к личностным и предметным результатам освоения АООП.

Данная программа разработана на основе следующих документов:

1. Федеральный закон от 29.12.2012 № 273-ФЗ (ред. от 30.12.2015) «Об образовании в Российской Федерации».

2. Федеральный государственный образовательный стандарт образования

обучающихся с умственной отсталостью (интеллектуальными нарушениями) Приказ от 19 декабря 2014 года № 1599 «Об утверждении федерального государственного образовательного стандарта образования обучающихся с умственной отсталостью (интеллектуальными нарушениями)».

3.Учебный план МБОУ «Сивохинская СОШ № 5»

Количество часов по программе - 1 час в неделю.

Программа детализирует и раскрывает содержание стандарта, определяет общую стратегию обучения, воспитания и развития, учащихся средствами учебного предмета в соответствии с целями изучения математики, которые определены Федеральным государственным стандартом образования обучающихся с умственной отсталостью (интеллектуальными нарушениями).

Структура программы по информатике представляет собой целостный документ, включающий семь разделов: пояснительную записку; общую характеристику учебного предмета; описание места учебного предмета в учебном плане; личностные и предметные результаты освоения учебного предмета; содержание курса «Информатика»; тематическое планирование с определением основных видов учебной деятельности; описание материально-технического обеспечения образовательного процесса.

Срок реализации программы – 1 год

Основной целью обучения информатике является расширение кругозора и

умение обучающихся использовать компьютер в повседневной жизни.

В процессе обучения информатике предусматривается решение следующих основных задач:

 формирование элементарной информационной культуры и компьютерной грамотности;

воспитание социально значимых качеств личности.

## **2. Общая характеристика учебного предмета.**

На протяжении всего курса информатики школьники смогут овладеть практическими навыками использования средств ИКТ, которые можно применять не только при изучении других школьных предметов, но и в повседневной жизни.

В результате изучения учебного предмета «Информатика» будут заложены основы социально ценных личностных и нравственных качеств: трудолюбие, организованность, добросовестное отношение к делу, инициативность, любознательность, потребность помогать другим, уважение к чужому труду и результатам труда.

## **3. Место учебного предмета в учебном плане**

Рабочая программа по предмету «информатика» в 7 классе рассчитана на 34 часа в год, при 1 часе в неделю (34 учебные недели).

## **4. Личностные и предметные результаты освоения предмета «информатика».**

В структуре планируемых результатов ведущее место принадлежит личностным результатам, поскольку именно они обеспечивают овладение комплексом социальных (жизненных) компетенций, необходимых для достижения основной цели современного образования — введения обучающихся с умственной отсталостью в культуру, овладение ими социокультурным опытом.

## **Личностные:**

- $\triangleright$  принятие и освоение социальной роли обучающегося, формирование и развитие социально значимых мотивов учебной деятельности;
- развитие навыков сотрудничества со взрослыми и сверстниками в разных социальных ситуациях, умения избегать конфликтов и находить выходы из спорных ситуаций, умения сравнивать поступки героев литературных произведений со своими собственными поступками;
- развитие этических чувств, доброжелательности и эмоциональнонравственной отзывчивости, понимания и сопереживания чувствам других людей средствами литературных произведений;
- владение навыками коммуникации и принятыми ритуалами социального
- взаимодействия;
- способность к осмыслению социального окружения, своего места в нем, принятие
- соответствующих возрасту ценностей и социальных ролей;
- развитие адекватных представлений о собственных возможностях, о насущно необходимом жизнеобеспечении;
- наличие мотивации к труду, работе на результат;
- овладение начальными навыками адаптации в динамично изменяющемся и развивающемся мире;
- осознание себя как гражданина России; формирование чувства гордости за свою Родину, российский народ и историю России;
- формирование уважительного отношения к иному мнению, истории и культуре других народов средствами литературных произведений.

Предметные результаты имеют два уровня овладения: минимальный и достаточный.

Достаточный уровень освоения предметных результатов не является обязательным для всех обучающихся. Минимальный уровень является обязательным для всех обучающихся с умственной отсталостью. В случае, если обучающийся не достигает минимального уровня овладения по всем или большинству учебных предметов, то по рекомендации медикопсихолого-педагогической комиссии образовательная организация может перевести обучающегося на обучение по индивидуальному плану (обучение на дому) или на другой вариант образовательной программы.

## **Планируемые результаты освоения обучающимися информатики**.

В рабочей программе для 7 класса по информатике предусмотрено два уровня овладения предметными результатами: минимальный и достаточный. Достаточный уровень освоения предметными результатами не является обязательным для всех обучающихся.

Минимальный уровень является обязательным для всех обучающихся. Отсутствие достижения этого уровня по информатике в 7 классе не является препятствием к продолжению образования по данному варианту программы.

## **Минимальный уровень:**

 представление о персональном компьютере как техническом средстве, его основных устройствах и их назначении;

 выполнение элементарных действий с компьютером и другими средствами ИКТ, используя безопасные для органов зрения, нервной системы, опорно-двигательного аппарата эргономичные приёмы работы; выполнение компенсирующих физических упражнений (мини-зарядка);

 пользование компьютером для решения доступных учебных задач с простыми информационными объектами (текстами, рисунками и др.).

## **Достаточный уровень**:

 представление о персональном компьютере как техническом средстве, его основных устройствах и их назначении;

 выполнение элементарных действий с компьютером и другими средствами ИКТ, используя безопасные для органов зрения, нервной системы, опорно-двигательного аппарата эргономичные приёмы работы; выполнение компенсирующих физических упражнений (мини-зарядка);

 пользование компьютером для решения доступных учебных задач с простыми информационными объектами (текстами, рисунками и др.), доступными электронными ресурсами;

 пользование компьютером для поиска, получения, хранения, воспроизведения и передачи необходимой информации;

 запись (фиксация) выборочной информации об окружающем мире и о себе самом с помощью инструментов ИКТ.

#### **Личностные учебные действия**

 Личностные учебные действия ― осознание себя как ученика, заинтересованного посещением школы, обучением, занятиями, как члена семьи, одноклассника, друга;

 способность к осмыслению социального окружения, своего места в нем, принятие соответствующих возрасту ценностей и социальных ролей; положительное отношение к окружающей действительности, готовность к организации взаимодействия с ней и эстетическому ее восприятию; целостный, социально ориентированный взгляд на мир в единстве его природной и социальной частей; самостоятельность в выполнении учебных заданий, поручений, договоренностей;

 понимание личной ответственности за свои поступки на основе представлений об этических нормах и правилах поведения в современном обществе; готовность к безопасному и бережному поведению в природе и обществе.

## **Коммуникативные учебные действия**

Коммуникативные учебные действия включают следующие умения:

 вступать в контакт и работать в коллективе (учитель-ученик, ученик-ученик, ученик-класс, учитель-класс);

 использовать принятые ритуалы социального взаимодействия с одноклассниками и учителем;

обращаться за помощью и принимать помощь;

 слушать и понимать инструкцию к учебному заданию в разных видах деятельности и быту;

 сотрудничать с взрослыми и сверстниками в разных социальных ситуациях;

 доброжелательно относиться, сопереживать, конструктивно взаимодействовать с людьми;

 договариваться и изменять свое поведение в соответствии с объективным мнением большинства в конфликтных или иных ситуациях взаимодействия с окружающими.

#### **Регулятивные учебные действия:**

Регулятивные учебные действия включают следующие умения:

 адекватно соблюдать ритуалы школьного поведения (поднимать руку, вставать и выходить из-за парты и т. д.);

 принимать цели и произвольно включаться в деятельность, следовать

предложенному плану и работать в общем темпе;

 $\triangleright$  активно участвовать в деятельности, контролировать и оценивать свои действия и действия одноклассников;

 соотносить свои действия и их результаты с заданными образцами, принимать оценку деятельности, оценивать ее с учетом предложенных критериев, корректировать свою деятельность с учетом выявленных недочетов.

### **Познавательные учебные действия:**

К познавательным учебным действиям относятся следующие умения:

 выделять некоторые существенные, общие и отличительные свойства хорошо знакомых предметов;

устанавливать видо-родовые отношения предметов;

 делать простейшие обобщения, сравнивать, классифицировать на наглядном материале;

пользоваться знаками, символами, предметами-заместителями;

 наблюдать под руководством взрослого за предметами и явлениями окружающей действительности;

 работать с несложной по содержанию и структуре информацией (понимать изображение, текст, устное высказывание, элементарное

схематическое изображение, таблицу, предъявленных на бумажных и электронных и других носителях).

### **5. Содержание учебного предмета.**

Учебный предмет «Информатика» входит в предметную область «Математика», относится к обязательной части учебного плана образования обучающихся с лёгкой умственной отсталостью (интеллектуальными нарушениями), (вариант 1).

Практика работы на компьютере: назначение основных устройств компьютера для ввода, вывода, обработки информации; включение и выключение компьютера и подключаемых к нему устройств; клавиатура, элементарное представление о правилах клавиатурного письма, пользование мышью, использование простейших средств текстового редактора. Соблюдение безопасных приёмов труда при работе на компьютере;

бережное отношение к техническим устройствам.

Работа с простыми информационными объектами (текст, таблица, схема, рисунок):

преобразование, создание, сохранение, удаление. Ввод и редактирование небольших текстов. Вывод текста на принтер. Работа с рисунками в графическом редакторе, программах Word и PowerPoint. Организация системы файлов и папок для хранения собственной информации в компьютере, именование файлов и папок.

Работа с цифровыми образовательными ресурсами, готовыми материалами на электронных носителях.

Поиск и обработка информации: искать информацию в компьютере и в сети Интернет, на съемном носителе (флеш-карте). Переносить информацию в документ, систематизировать и анализировать найденную информацию.

Общение в цифровой среде: создание почтового ящика, входить в созданный почтовый ящик, передавать и принимать сообщения. Создавать странички в социальной сети, входить в свою страницу, принимать и передавать сообщения.

#### **6. Календарно - тематическое планирование учебного предмета (34 часа)**

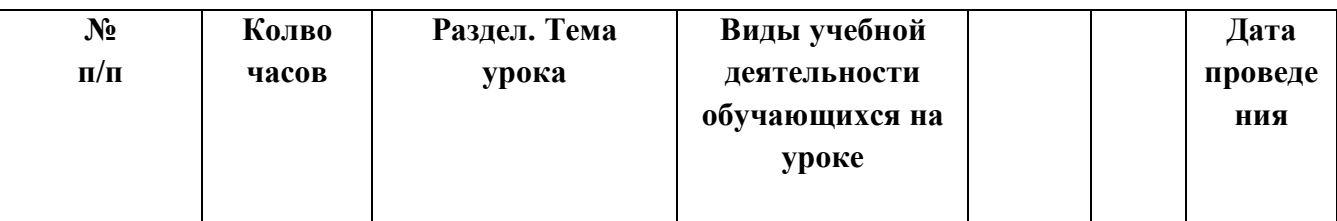

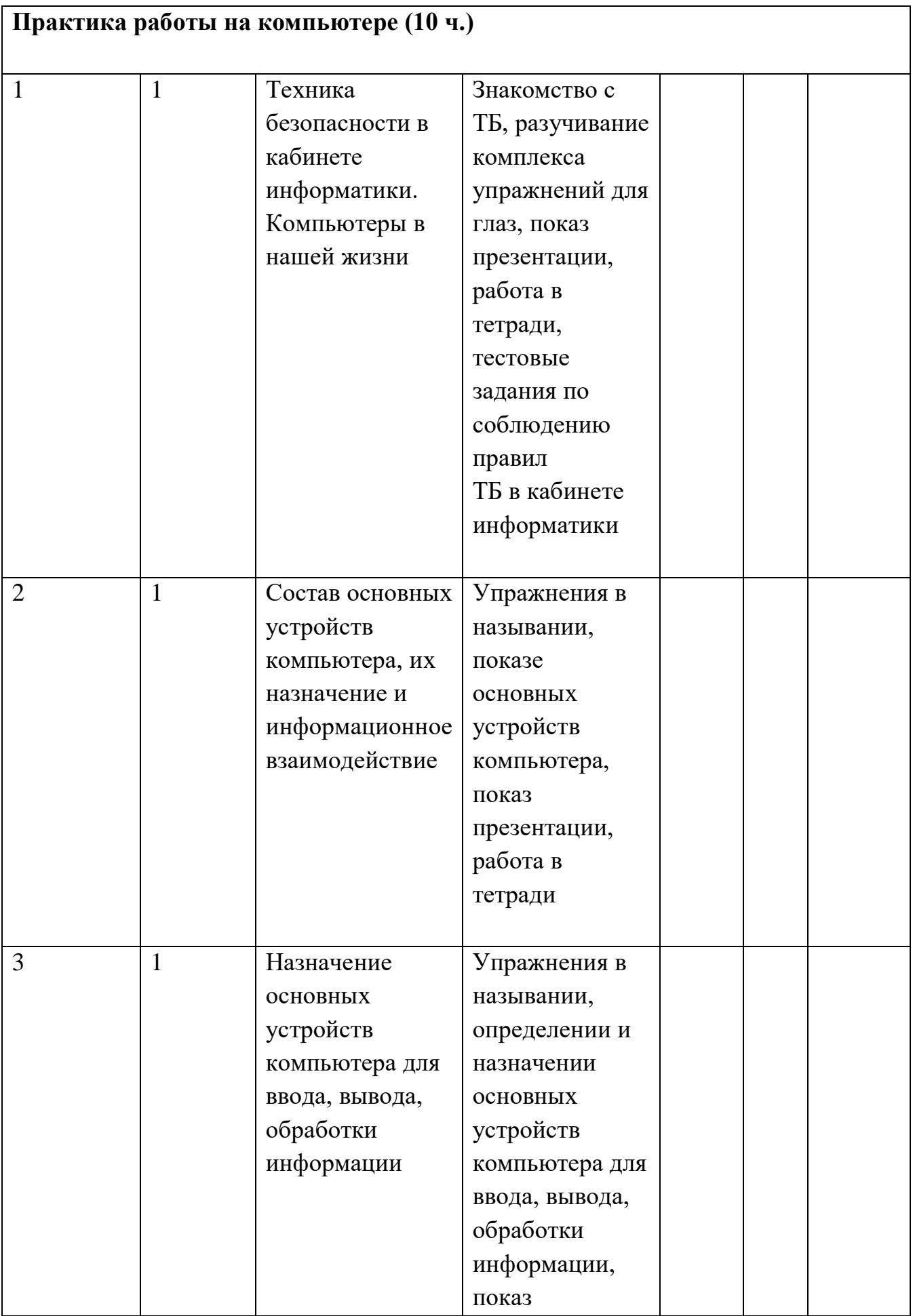

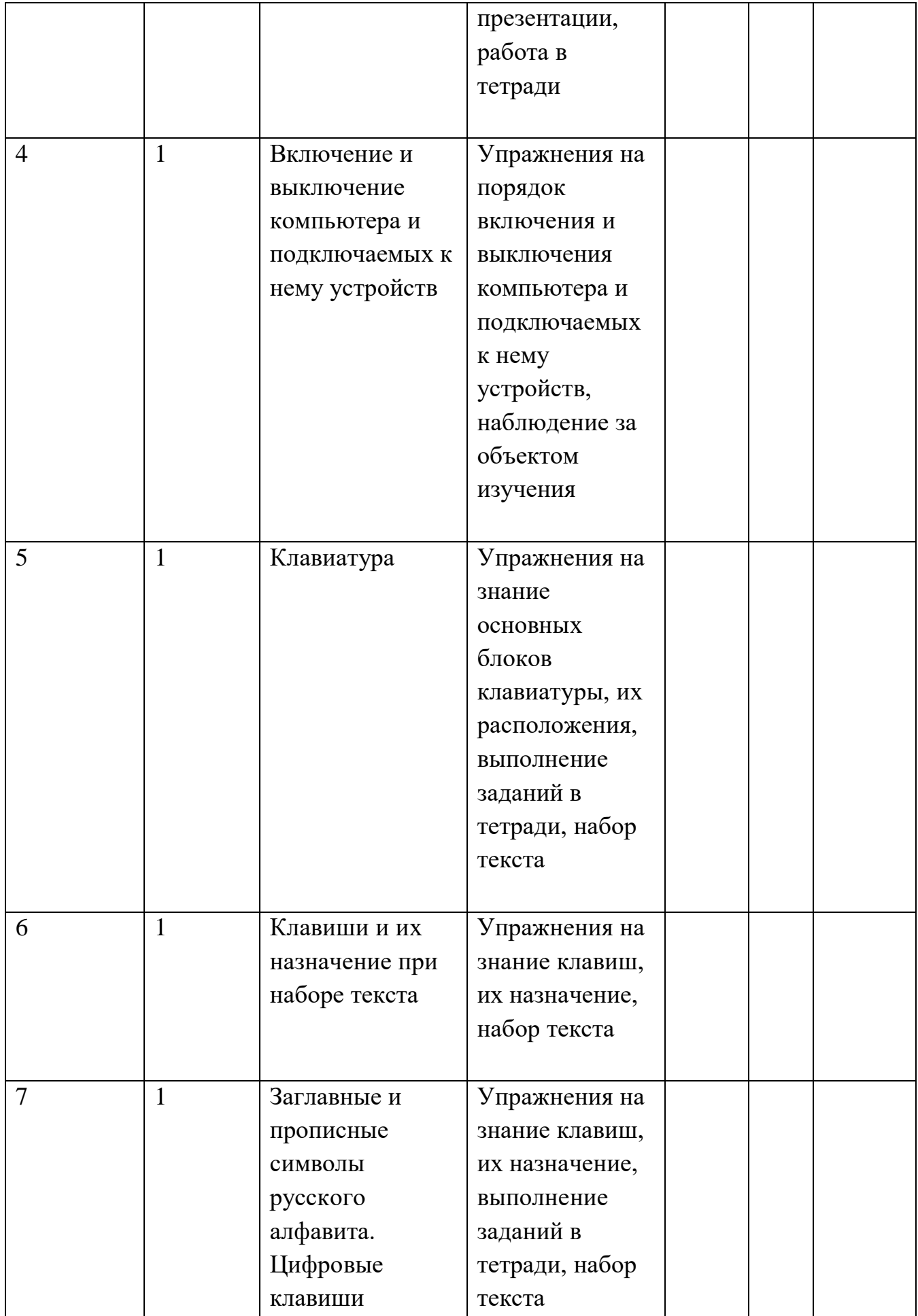

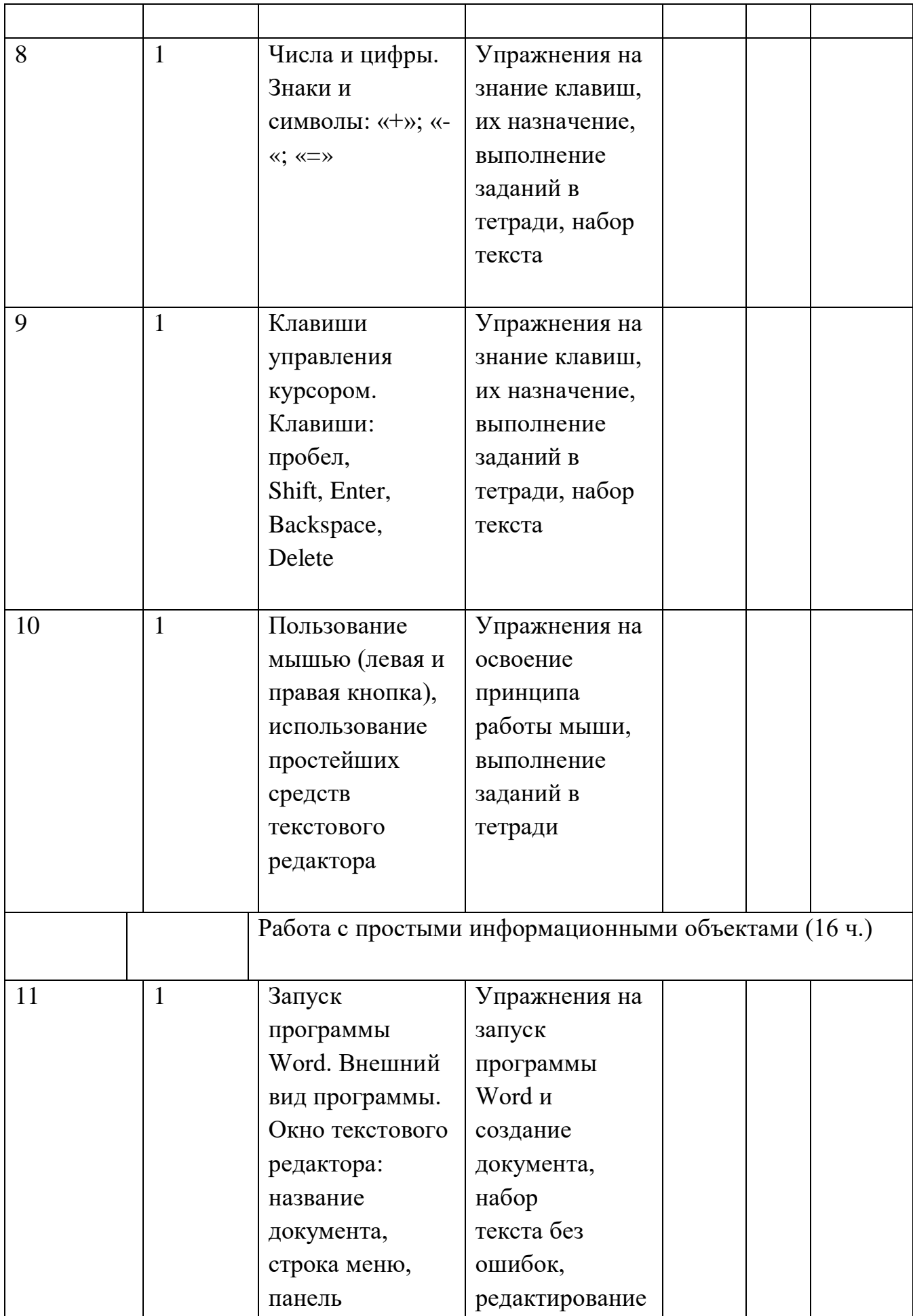

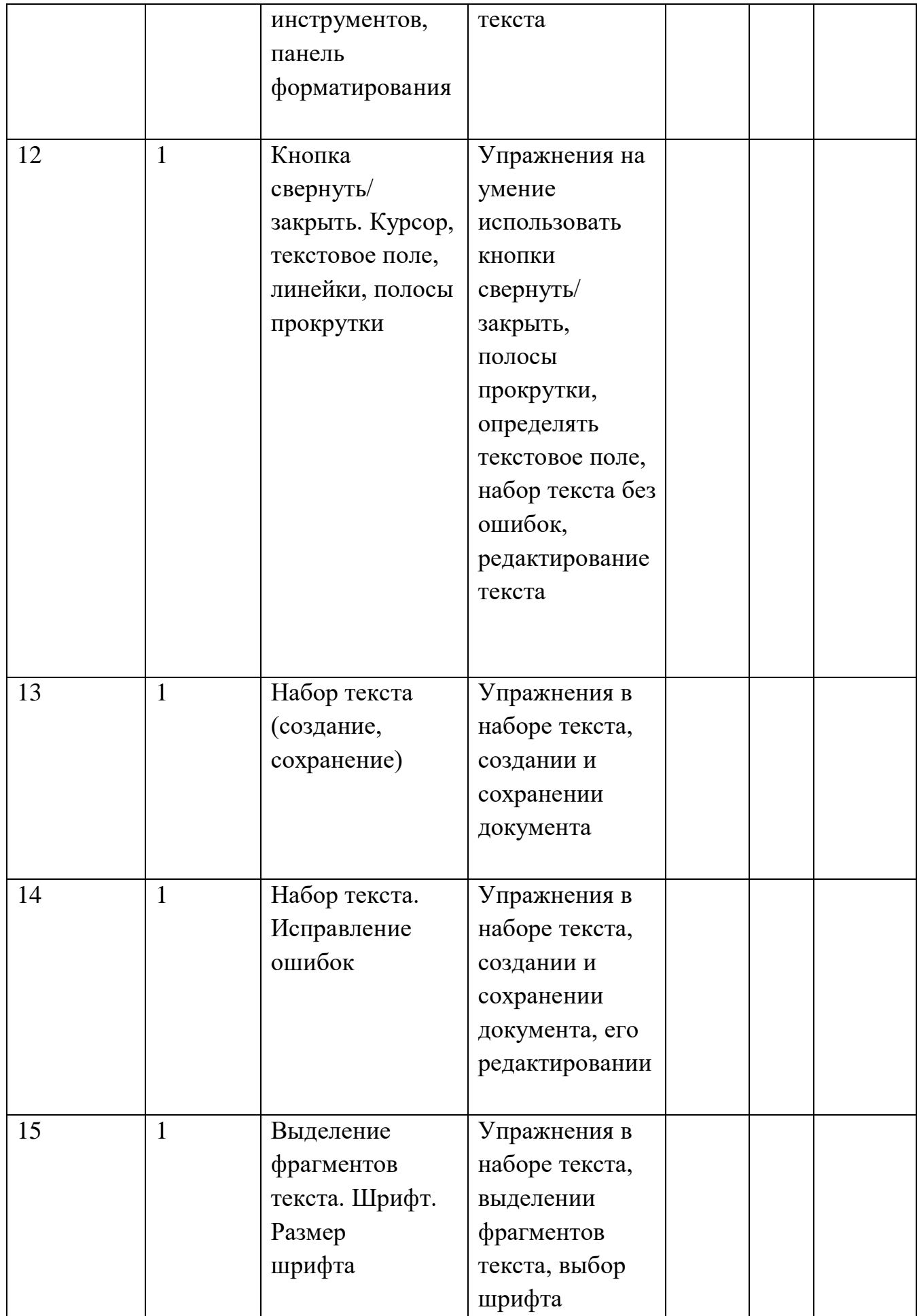

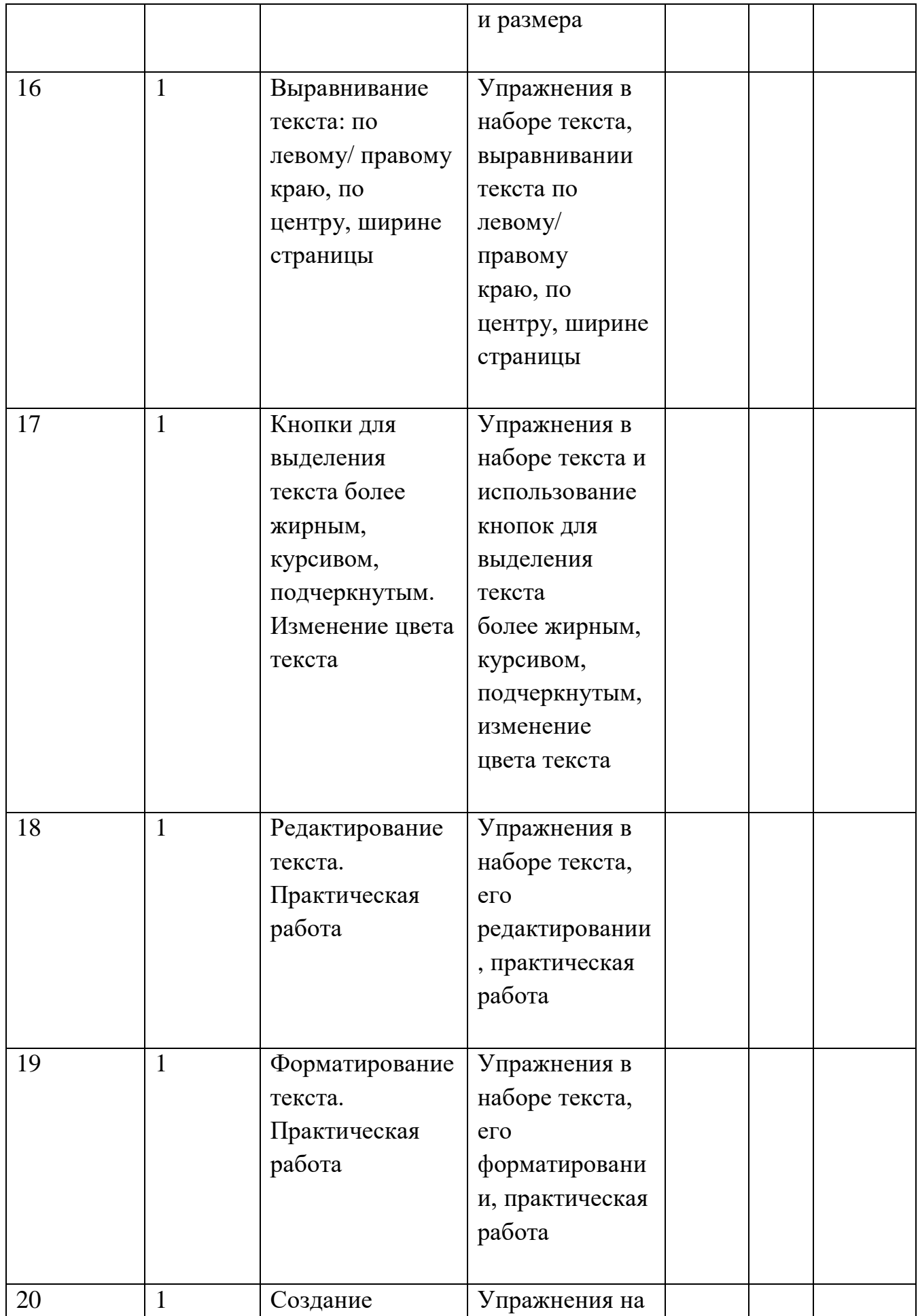

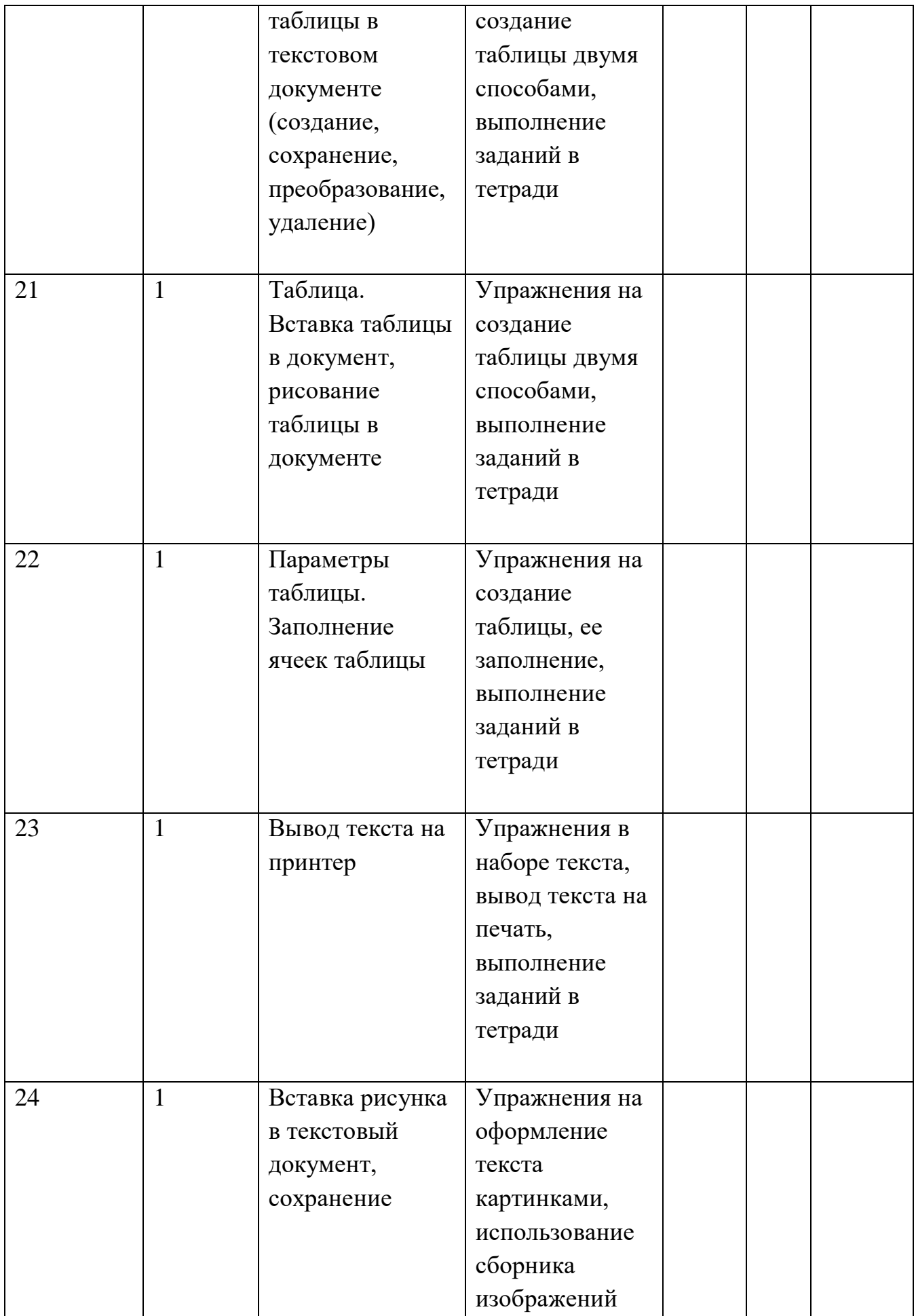

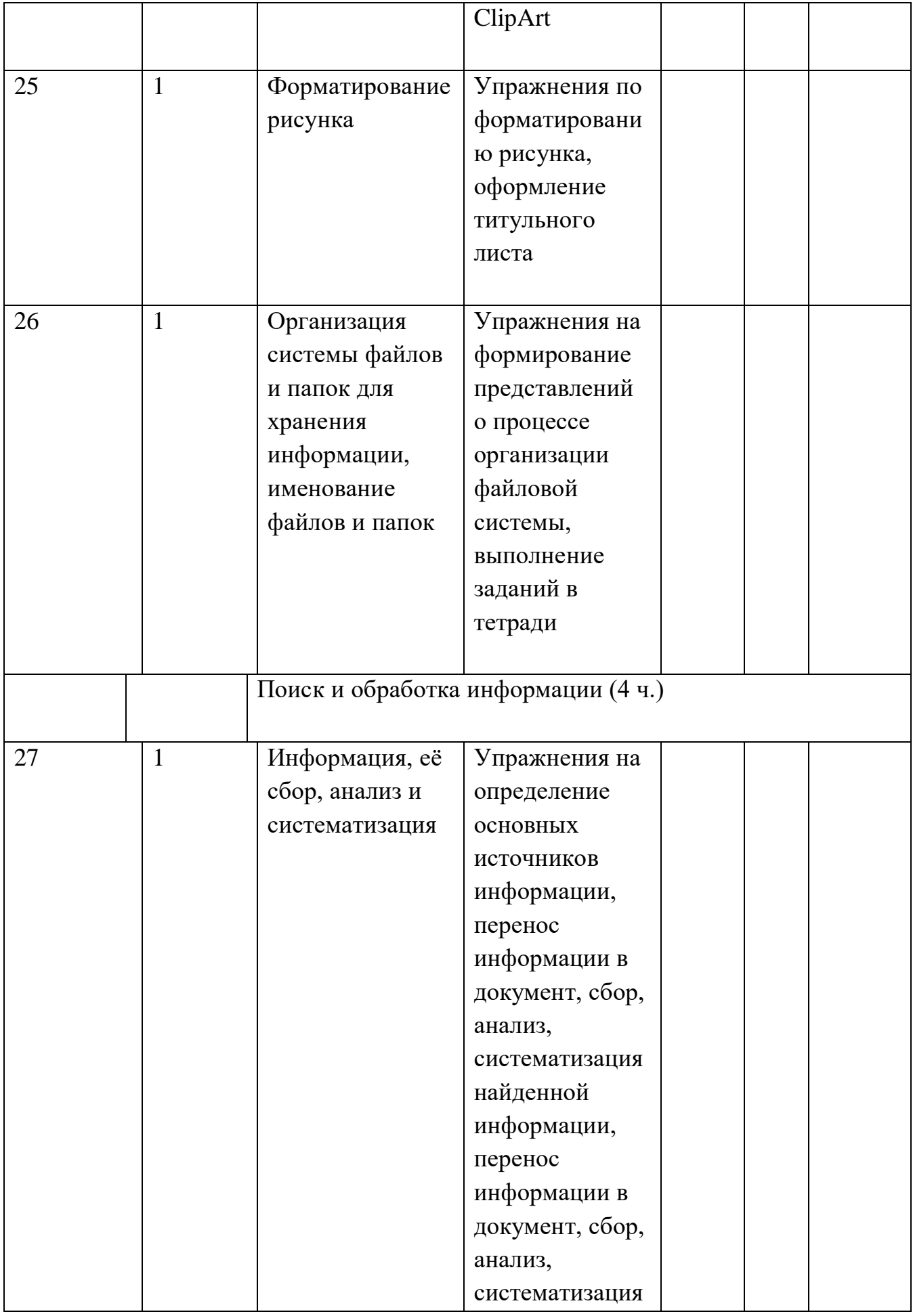

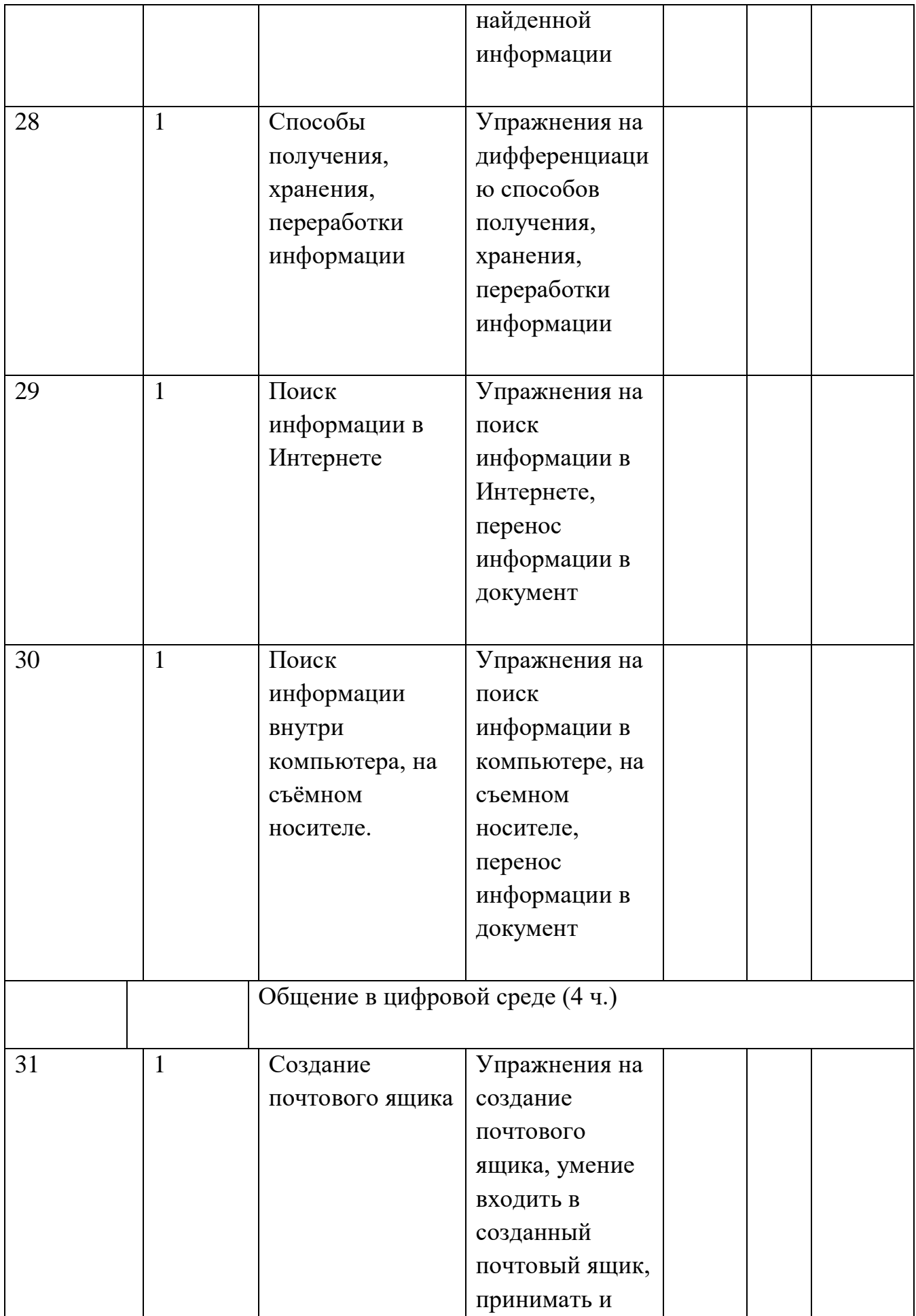

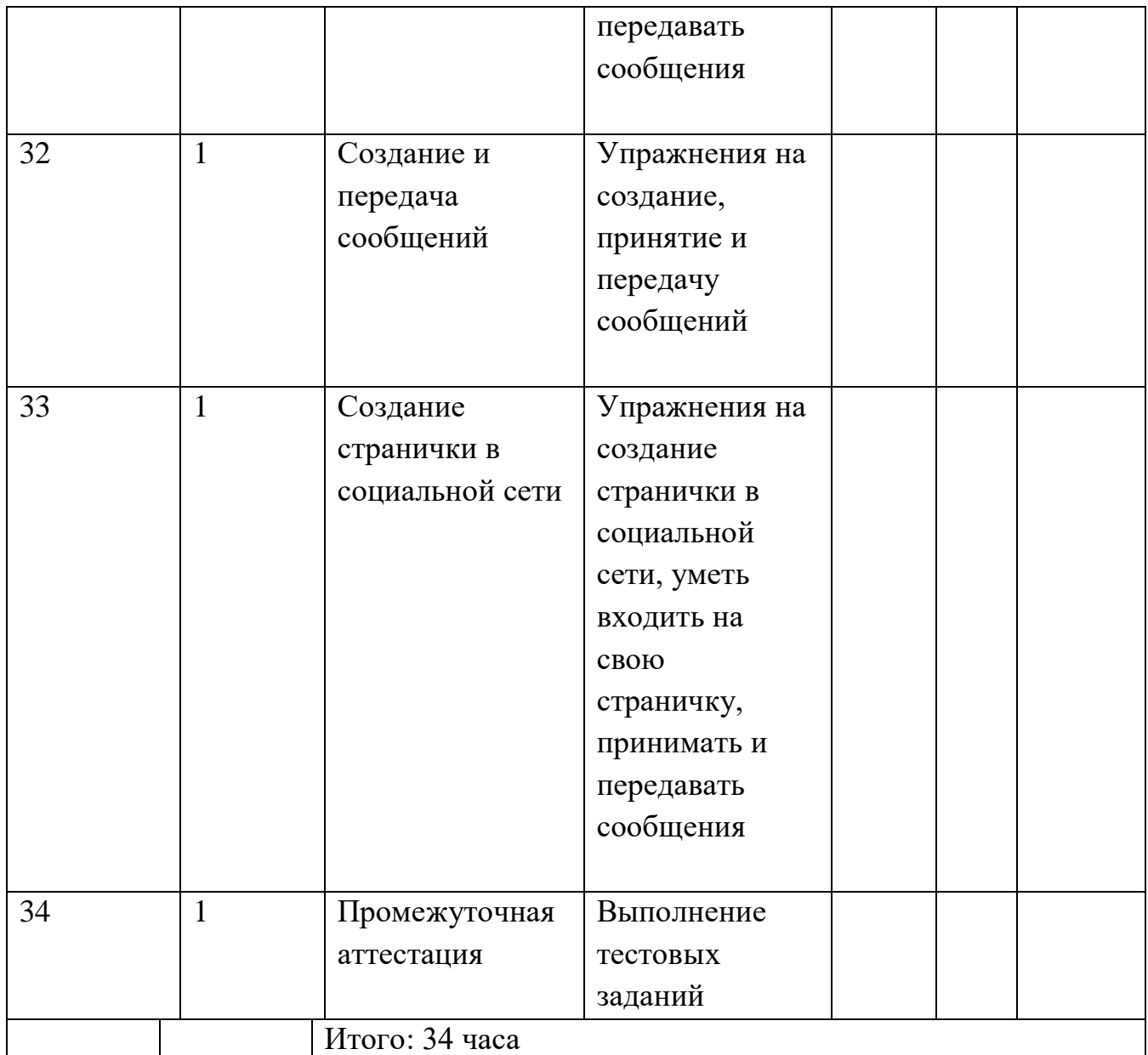

# **7. Учебно-методический комплект**

## **Литература для ученика:**

1. Босова Л.Л. Информатика: Учебник для 5 класса. – М.: БИНОМ. Лаборатория знаний, 2015.

# **Литература для учителя:**

*Методическая литература:*

1. Информатике и ИКТ. Учебная программа и поурочное планирование для 5-7 классов. Л.Л. Босова, А.Ю. Босова. –М.: БИНОМ, 2011 г.

2. Преподавание информатики в 5-7 классах. Л.Л. Босова. 2 издание-М.: БИНОМ, 2012г.

3. Информатика. Развёрнутое тематическое планирование по учебникам Л.Л. Босовой, Н.Д. Угриновича. 5-11 классы./ А.М. Горностаева.- Волгоград: Учитель, 2012 г.

4. Босова Л.Л. Набор цифровых образовательных ресурсов «Информатика 5-7». – М.: БИНОМ. Лаборатория знаний, 2010 г.

## **Учебные материалы по информатике:**

1. Ресурсы Единой коллекции цифровых образовательных ресурсов [\(http://school-collection.edu.ru/\)](https://www.google.com/url?q=http://school-collection.edu.ru/&sa=D&source=editors&ust=1640456525756000&usg=AOvVaw0TsmX0VSpo1gsOAXivqxRl)

2. Материалы авторской мастерской Босовой Л.Л. (http://metodist.lbz.ru/authors/informatika/3/)

3. Энциклопедия персонального компьютера [\(http://mega.km.ru/pc/\)](https://www.google.com/url?q=http://mega.km.ru/pc/&sa=D&source=editors&ust=1640456525756000&usg=AOvVaw2cLZl4TQd6IOX8mogMK7O-)

## **Перечень средств, необходимых для реализации программы**

## *Аппаратные средства:*

 **Компьютер** — универсальное устройство обработки информации; основная конфигурация современного компьютера обеспечивает учащемуся мультимедиа-возможности: видеоизображение, качественный стереозвук в наушниках, речевой ввод с микрофона и др.

 **Проектор**, подсоединяемый к компьютеру, видеомагнитофону, микроскопу и т. п.; технологический элемент новой грамотности радикально повышает: уровень наглядности в работе учителя, возможность для учащихся представлять результаты своей работы всему классу, эффективность организационных и административных выступлений.

 **Принтер** — позволяет фиксировать на бумаге информацию, найденную и созданную учащимися или учителем. Для многих школьных применений необходим или желателен цветной принтер. В некоторых ситуациях очень желательно использование бумаги и изображения большого формата.

 **Телекоммуникационный блок, устройства, обеспечивающие подключение к сети —** дают доступ к российским и мировым информационным ресурсам, дозволяют вести переписку с другими школами.

 **Устройства вывода звуковой информации** — наушники для индивидуальной работы со звуковой информацией, громкоговорители с оконечным усилителем для озвучивания всего класса.

 **Устройства для ручного ввода текстовой информации и манипулирования экранными объектами** — клавиатура и мышь (и разнообразные устройства аналогичного назначения). Особую роль специальные модификации этих устройств играют для учащихся с проблемами двигательного характера, например, с ДЦП.

 **Устройства для записи (ввода) визуальной и звуковой информации:** сканер.

## *Программное обеспечение:*

Все занятия по предмету Информатика и ИКТ следует проводить в компьютерном классе, имеющем следующее программное обеспечение (или его аналоги):

- 1. Операционная система Windows XP.
- 2. Файловый менеджер.
- 3. Клавиатурный тренажёр «Руки солиста».
- 4. Графические редакторы Paint, PhotoShop.
- 5. Программа для создания текста Блокнот.
- 6. Среда программирования *-* Лого Миры.
- 7. Комплект Microsoft Office.
- 8. Интернет браузер Mozilla Windows
- 9. Мультимедиа проигрыватель.
- 10. Программа для просмотра и редактирования изображений
- 11. Программа архиватор
- 12. Антивирусная программа